## **Important Links and Support**

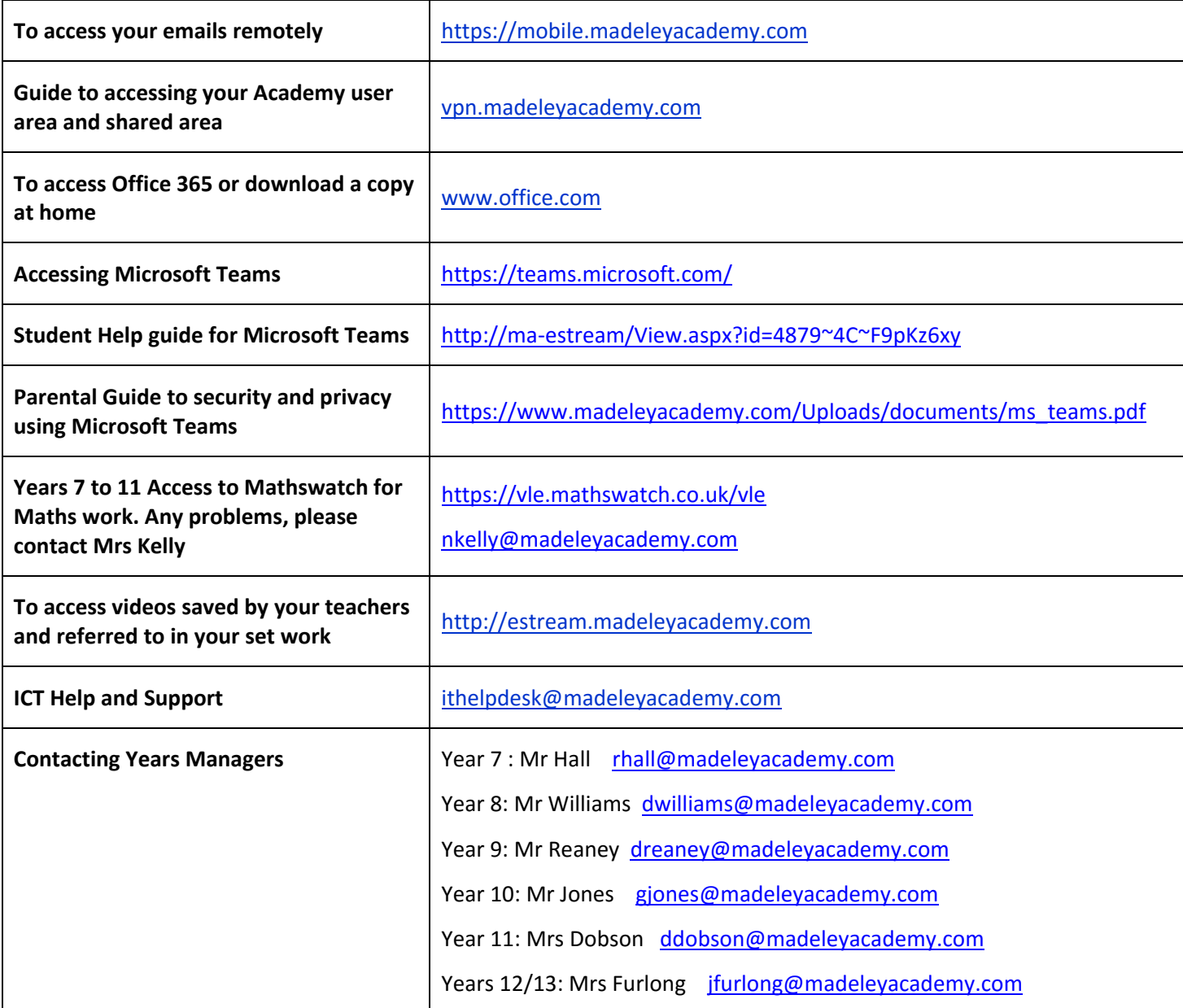

## **Useful Tips on Remote Learning**

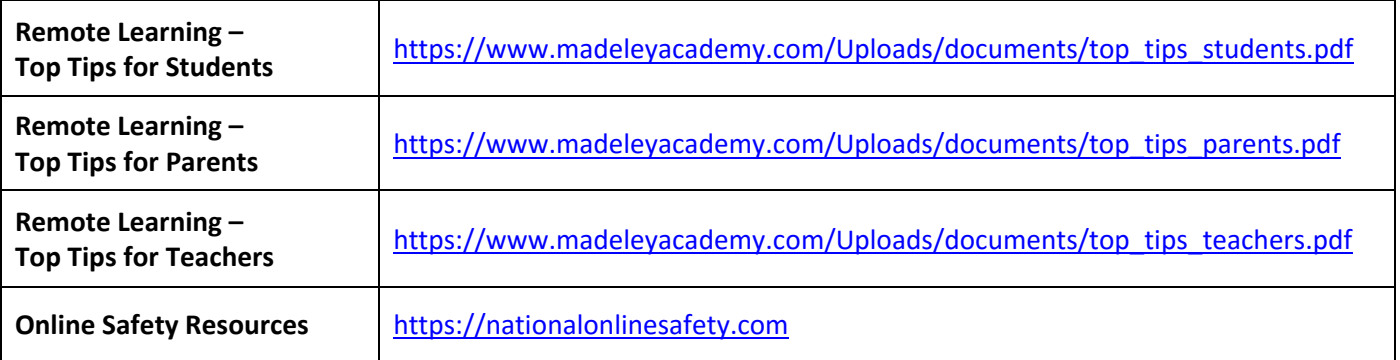